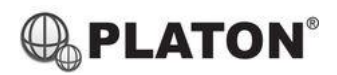

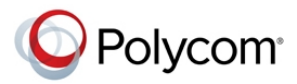

## **Polycom SoundStation IP5000 Conference Phone Instructions**

## **1. Making Calls**

i. Outside Calls

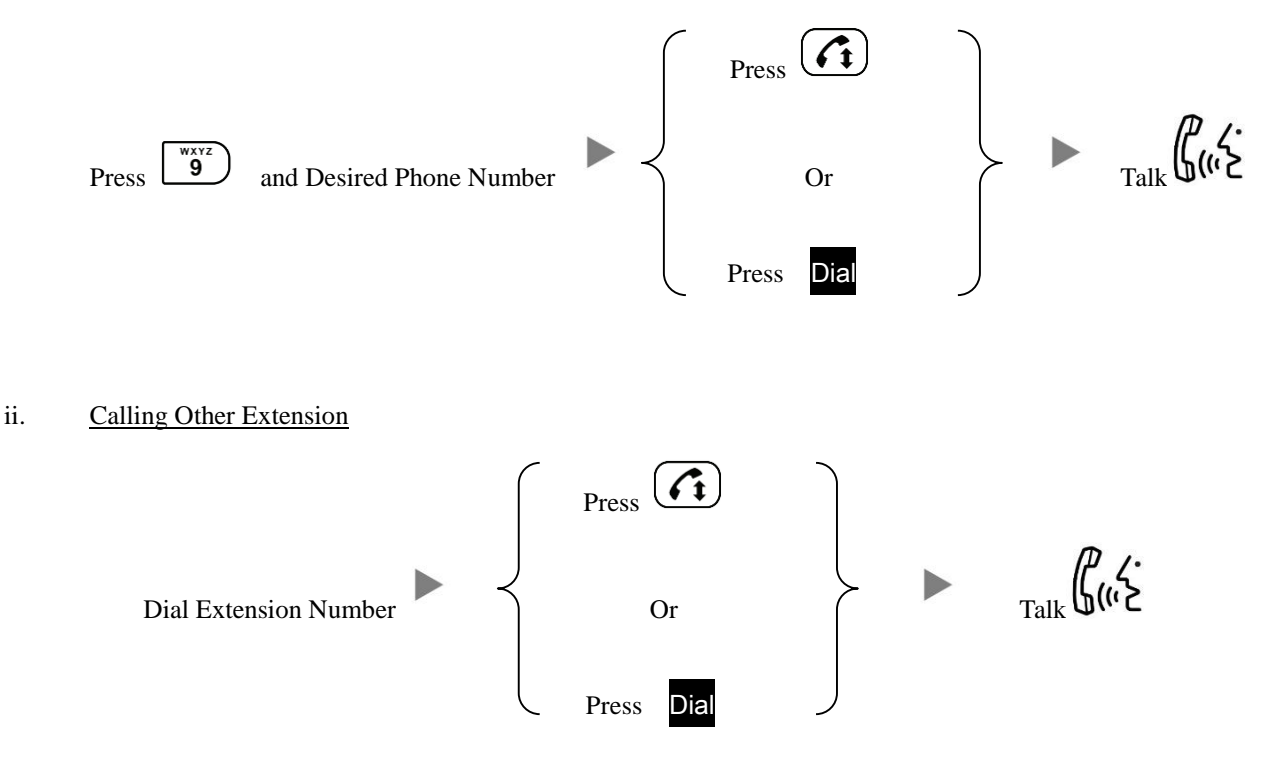

iii. Redial

 $\sum_{\text{Press}}$  will dial the previous dialed number

## **2. Answering Calls**

$$
\mathcal{L}_{\text{Press}}\left(\widehat{\mathbf{G}}\right) \qquad \qquad \mathcal{L}_{\text{ralk}}\left(\bigoplus_{\mathbf{i} \in \mathbf{C}} \mathbf{G}^{\mathbf{C}}_{\mathbf{c}}\right)
$$

## **3. Address Book**

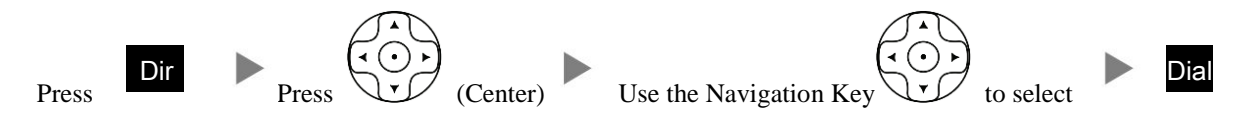

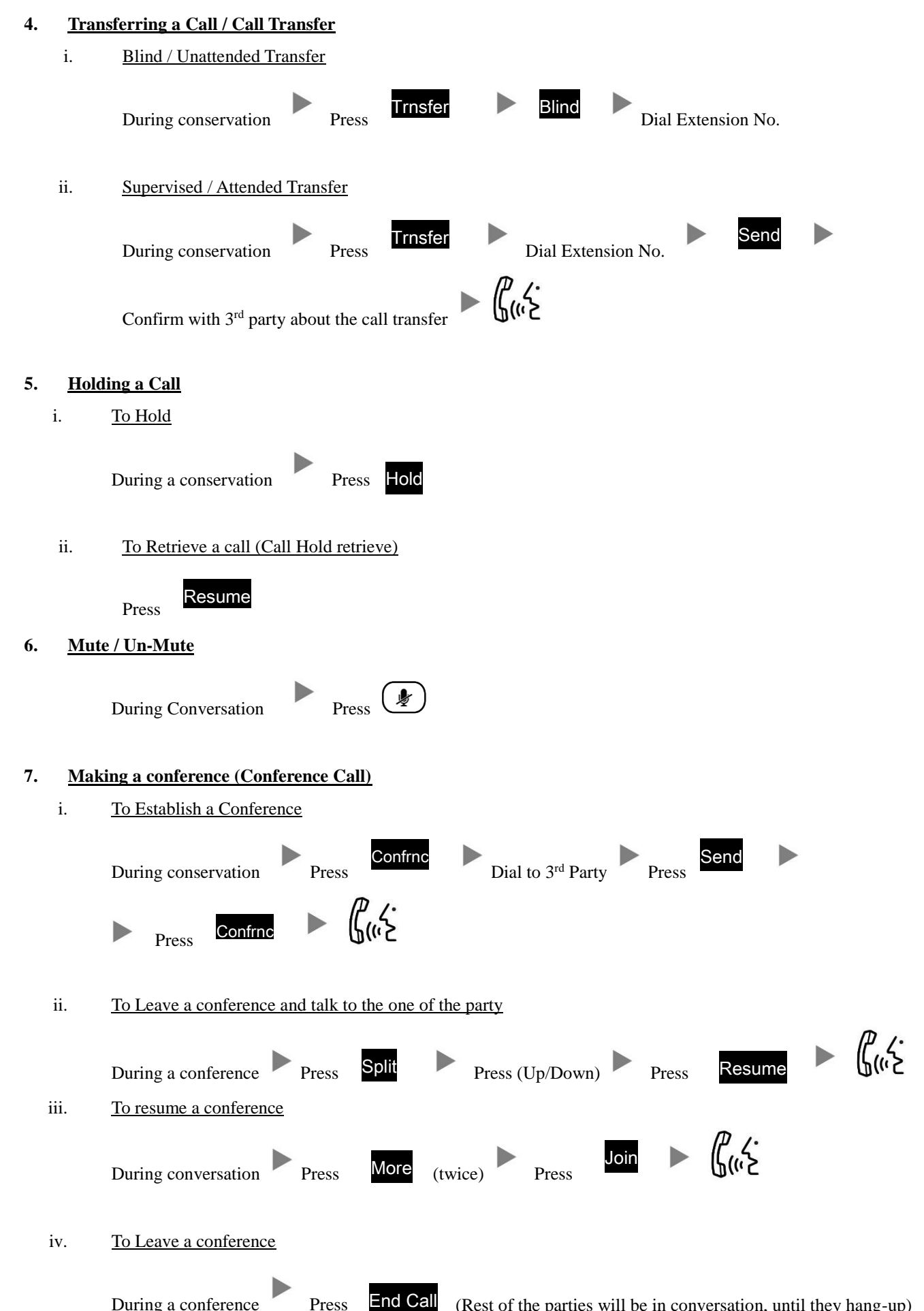

During a conference Press (Rest of the parties will be in conversation, until they hang-up)